FORTSCHEGGER\_PHF8\_TARGETS\_UP

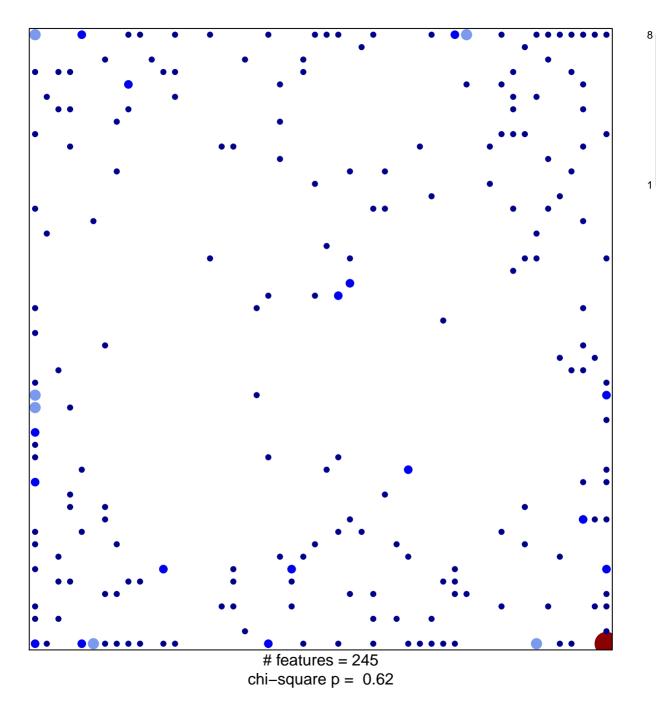

## FORTSCHEGGER\_PHF8\_TARGETS\_UP

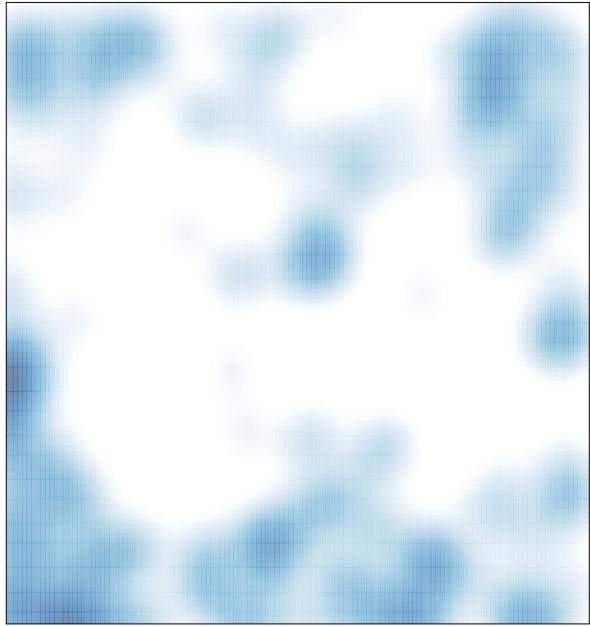

# features = 245, max = 8